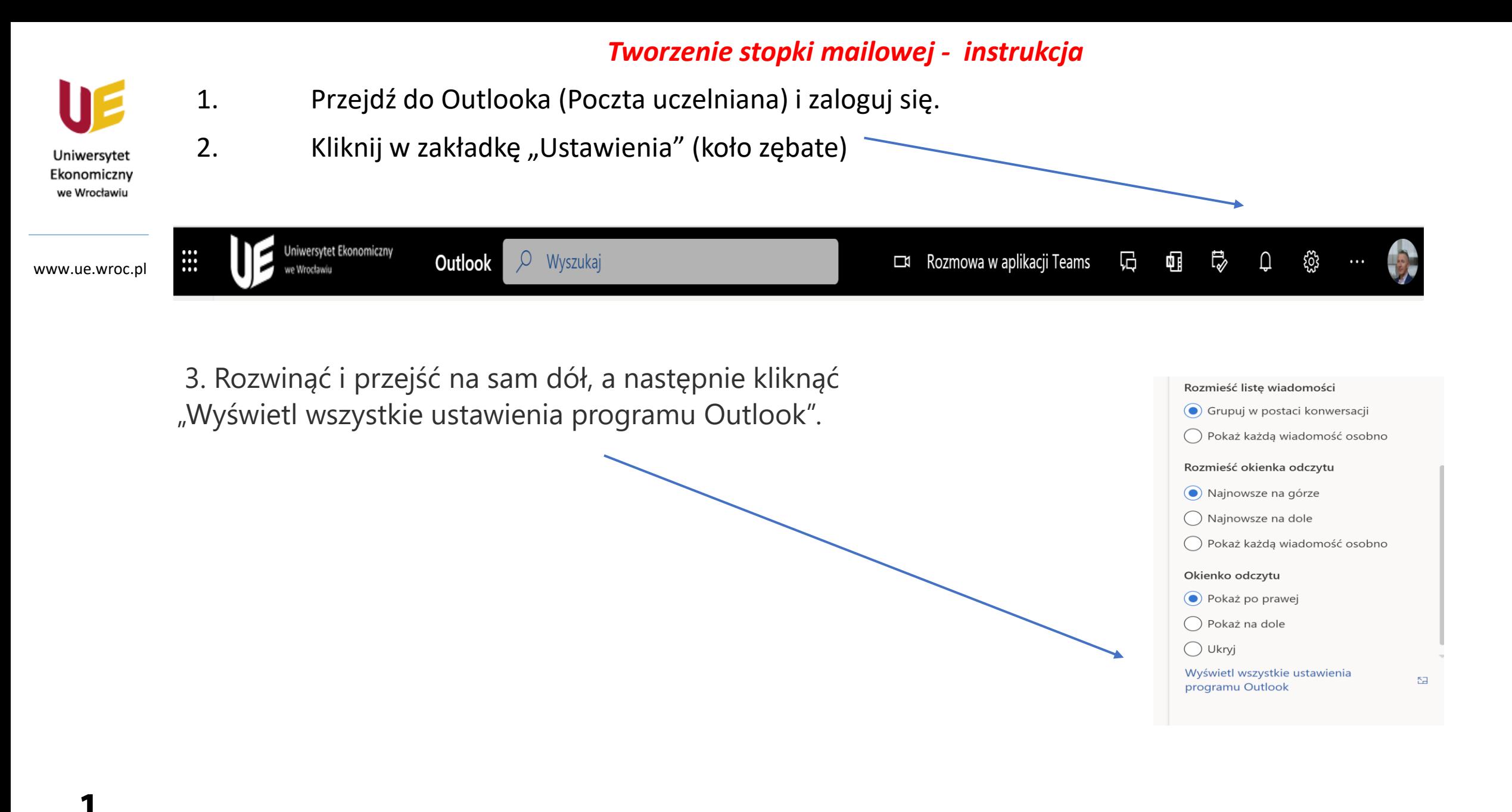

## *Tworzenie stopki mailowej - instrukcja*

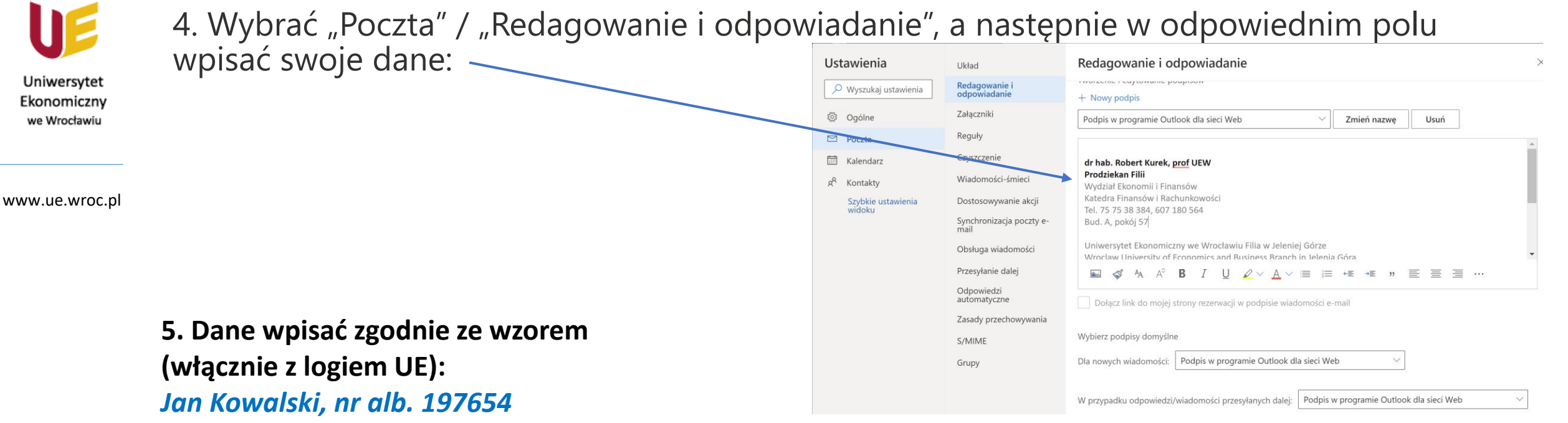

- *- studia stacjonarne (niestacjonarne – wpisać właściwe),*
- *- rok I, I stopień studiów (wpisać właściwe),*
- *- kierunek studiów / specjalność (jeśli dotyczy),*
- *- nr telefonu.*

Uniwersytet Ekonomiczny we Wrocławiu Filia w Jeleniej Górze *Wroclaw University of Economics and Business Branch in Jelenia Góra* ul. Nowowiejska 3; 58-500 Jelenia Góra www.jg.ue.wroc.pl

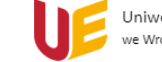

## *Tworzenie stopki mailowej - instrukcja*

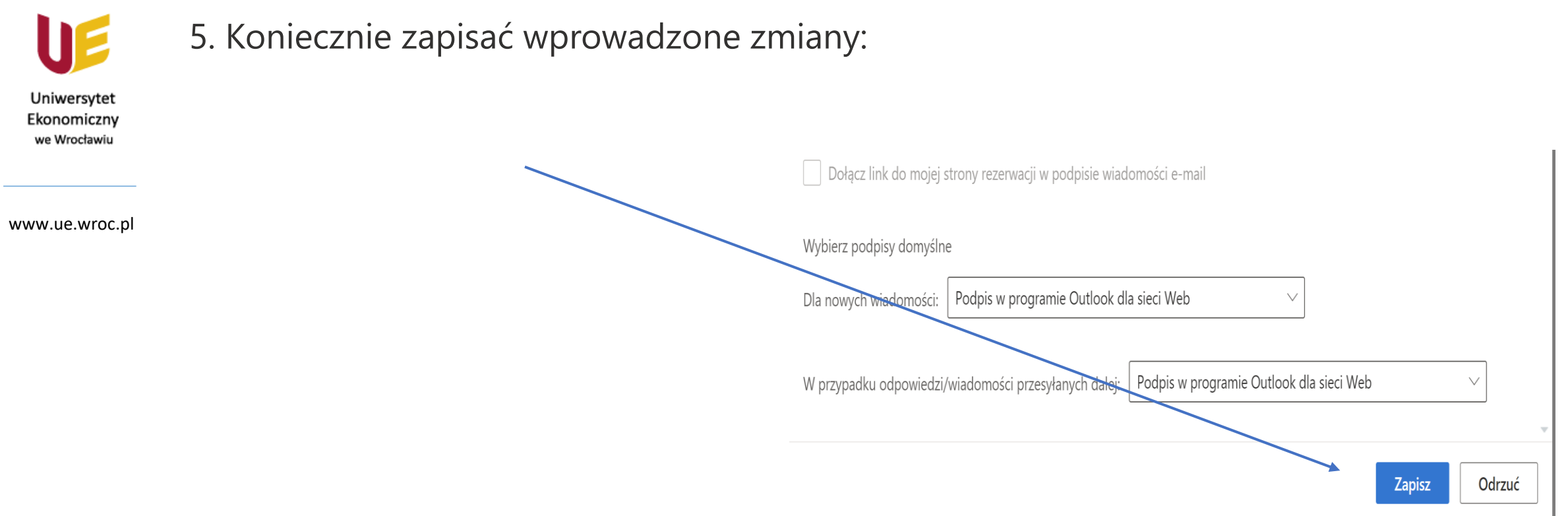

6. Co roku aktualizować dane (będą Państwo na kolejnym roku studiów  $\circledcirc$ ).